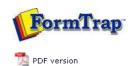

# FTDesign Manual V7.5

Theory & Decisions | Tools & Options | Printline or Records mode

Design & Objects | Masking & Font Change | Projects | Testing & Viewing

Repaginator | FTSplitDef | Registry Update | Special Forms

Full PDF Manual Enterprise V7.5 Manual SBE V7.5 Manual

### **Printline or Records Mode**

## Printline Mode

Overview

Input Data

#### Records Mode

Overview

Input Data

#### Pre-defined Variables

Pre-defined Variables

### Printline or Records Mode

FormTrap has two fundamental modes of operation

- Printline Mode converts existing print applications, especially legacy systems.
- **Records Mode** used for new applications (or planned major changes to an existing application).

In the absence of other considerations, Records mode provides better control and is faster to put into production. However, it does require creation of a program to extract the required data ready for printing.

Printline mode requires no changes to the existing system. It is therefore ideal when used with either legacy systems or systems where the report designs come standard with the application software. With the facilities provided by the Repaginator, this mode is close to Records mode in flexibility and performance.

More information on the Repaginator

Top

Disclaimer | Home | About Us | News | Products | Customers | Free Trial | Contact Us | Success Stories

Copyright © 1995-2011 TCG Information Systems Pty. Ltd. All rights reserved.

1 of 1 14/09/2011 10:48 AM